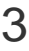

## **MACOBI**

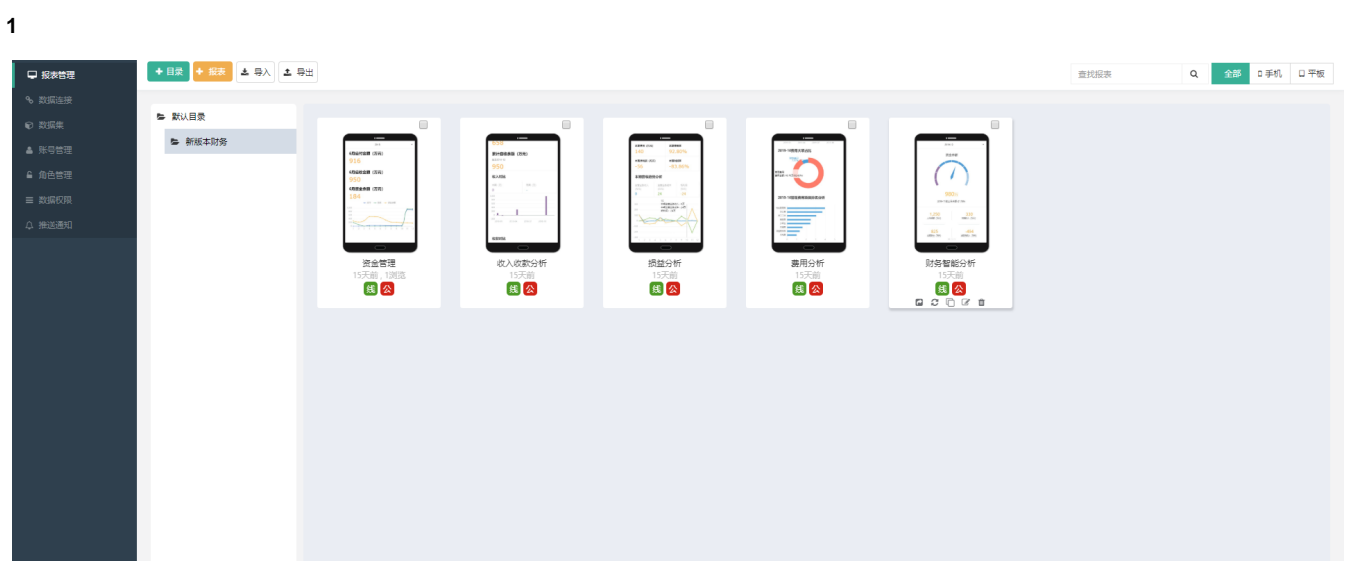

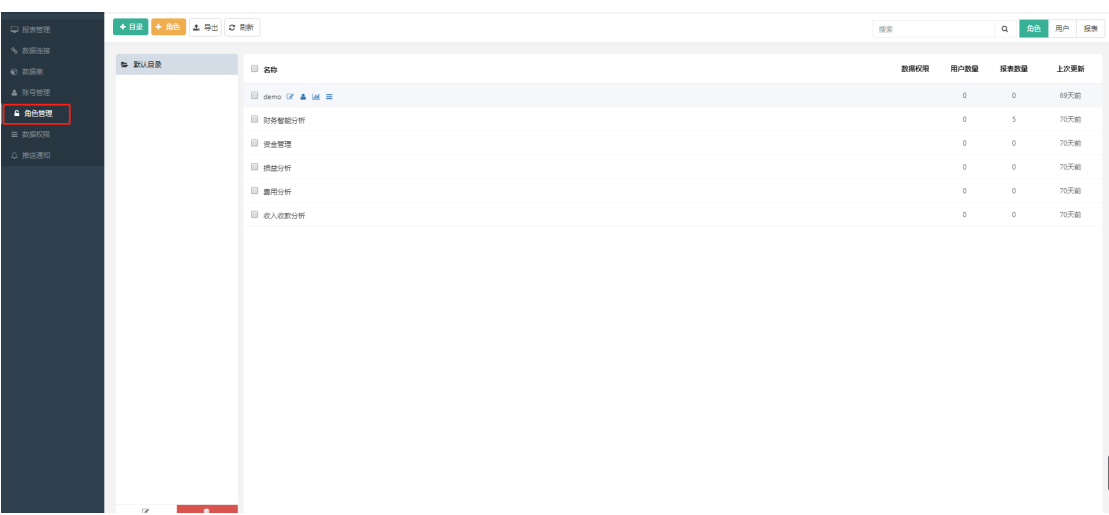

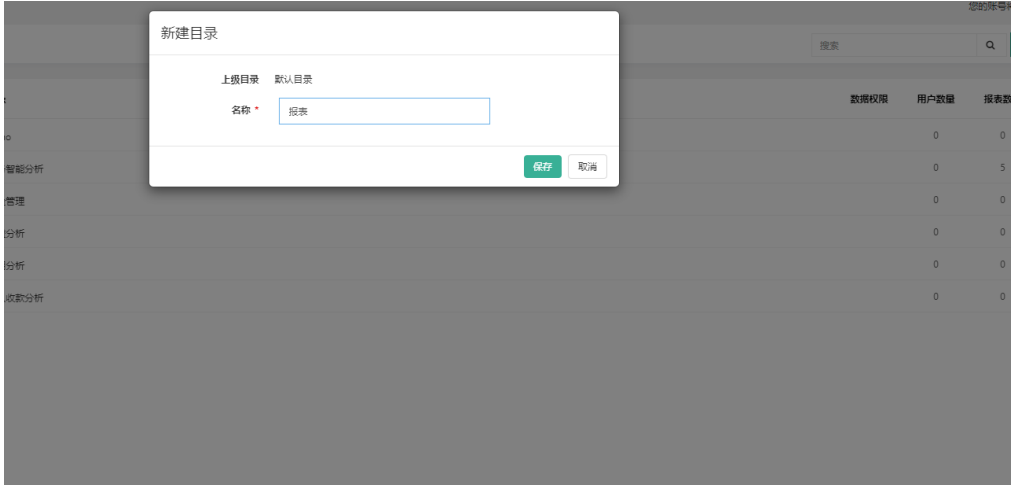

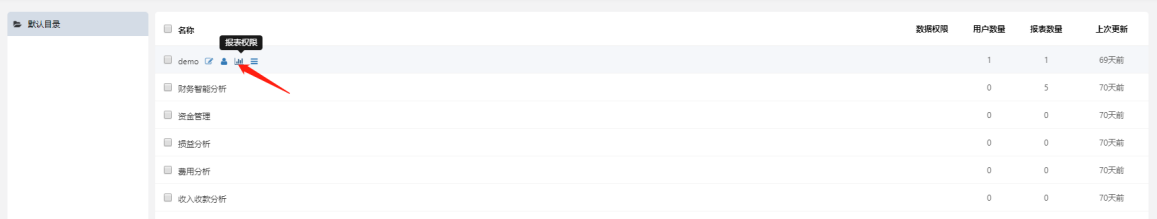

 $\mathbf{I}$ 

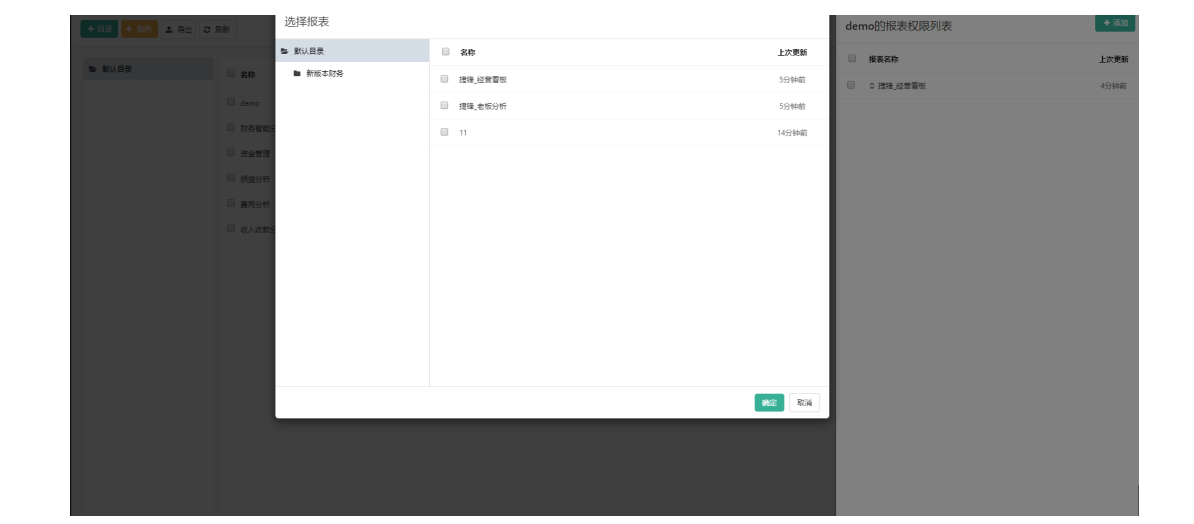

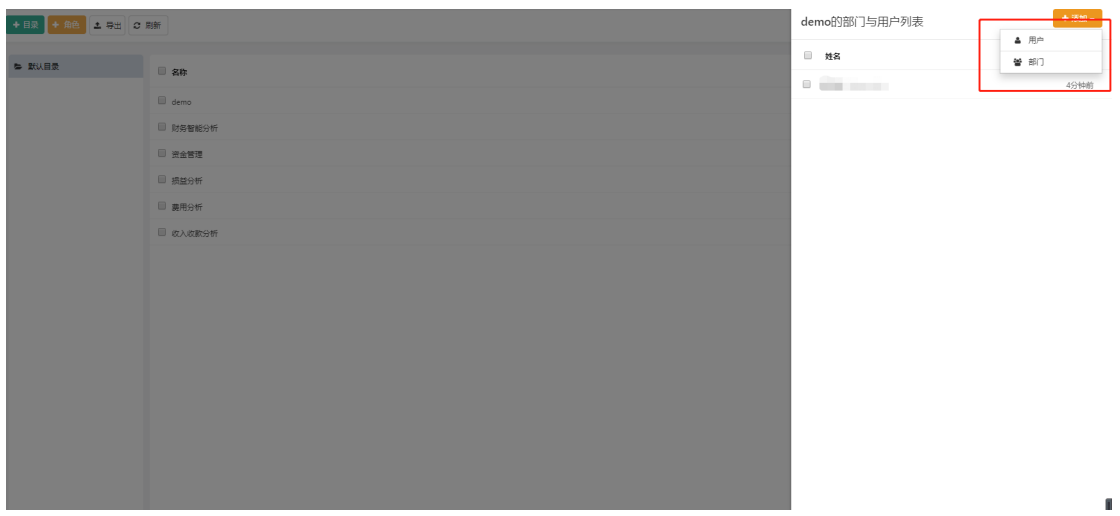

**4** 

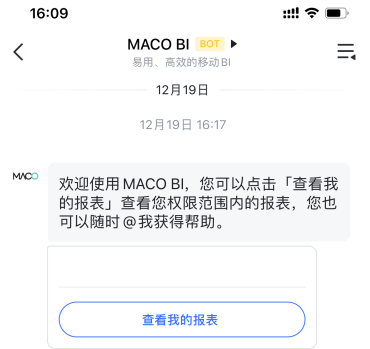

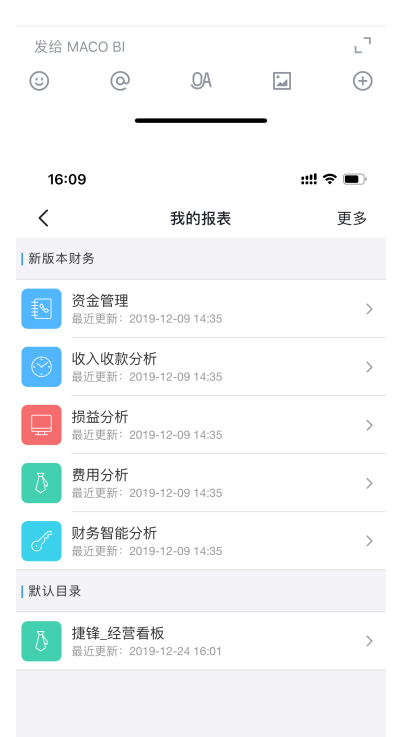